# Releasing and Testing Free Opensource Graphics Drivers: the case of Mesa3D

Emil Velikov (emil.velikov@collabora.com) Juan A. Suárez (jasuarez@igalia.com) with

Pierre-Loup Griffais (pgriffais@valvesoftware.com)

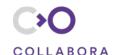

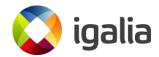

### The speakers

- Emil Velikov
  - Software engineer at Collabora
  - Mesa developer since 2011, release manager 2014
- Juan A. Suárez
  - Software engineer at Igalia
  - Mesa developer since 2015, release manager 2017

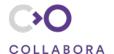

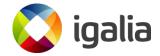

# **Agenda**

- Introduction to Mesa3D
- Releases
- Historical walk of the release process
- The current process
- Test systems used
- Freedesktop's GitLab Cl
- LunarG's Mesa3D regression test system

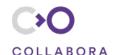

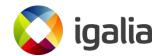

#### **Introduction to Mesa3D**

- Started by Brian Paul in 1993 (25 years old!)
- "Framework" to implement graphics drivers supporting different graphics standards: OpenGL/ES, Vulkan, OpenCL, OpenMax, etc
  - Different parts common to all drivers
  - Parts common to many drivers (NIR, Gallivm, etc)
  - Drivers targeting many vendors
    - Official drivers from Intel
    - Unofficial drivers from AMD and NVidia
    - ARM drivers Qualcomm, Broadcom, Vivante
    - Two virtual drivers VMware and VirGL
    - Four software drivers

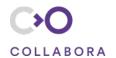

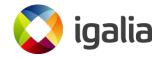

#### Releases

#### Feature releases

- Big releases with new features
- 4 in a year (one per quarter, more or less): Mesa YEAR.X.0, with X={0..3}
- Started as branch point in master
- Apply patches to stabilize and fix bugs
- Create a RC release per week, around 4 weeks until everything is fine
- Create final release from last RC

#### - Bugfix releases

- No new features, only fixes
- One release every two weeks
- Last release after first feature release

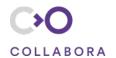

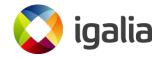

# Project origin and early process

- Mesa 1.0 beta in February 1995
- Releasing handled by Brian Paul
- In early development stage
- No documentation of the process
- No distinct feature/bugfix releases
- Mesa feature/bugfix releases since 3.2
- Limited bugfix releases, 2-6 months between
- Noticeable improvements circa 6.4 7.0
- Conducts 2-3 stable releases, 1-4 months apart

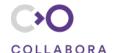

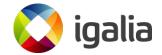

### A more formal process

- Intel's lan Romanick step after Brian
- Mesa 7.6, circa 2009
- Improves quality and frequency of bugfix releases 2-3, monthly
- Introduces a tag for nomination: NOTE: this is a candidate for back-porting to the X.Y stable branch.

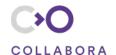

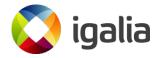

# A more formal process (2)

- Intel's Carl Worth starts helping with bugfix releases
- Mesa 9.1, circa 2013
- Handles 6-9 bugfix releases, out every fortnight
- Introduces CC: mesa-stable@ deprecates earlier NOTE
- Formulates the acceptance criteria
- Documents the process, shortly before handing it over

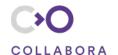

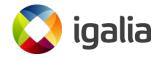

# **Document everything**

- Emil Velikov steps in, after lan and Carl
- Mesa 10.3, back in 2014
- Makes the releasing process MT
- Build test all\* of Mesa OSMesa, Nine, OpenCL...
- Build test on more platforms
  - Linux: w/ and w/o libdrm (locally), Travis
  - Windows: MinGW-w64 (locally), AppVeyor
- Refactored and doubled the releasing documentation
- Improved existing nominations scripts
- Introduces Fixes tag

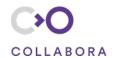

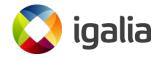

#### More than one release manager

- Andres and Juan from Igalia helping out since 17.0
- Initially helping out with bugfix release
- Minor misunderstandings who's doing which release
- Added a release table preliminary dates, release managers
- Further tweaks to the scripts
- Working on Gitlab Cl

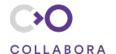

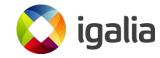

#### Fresh blood

- Dylan from Intel, helping out since 18.1
- Resident Python expert, helping with Mesa and Piglit python code
- Direct access to the Intel CI, more on that later

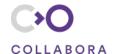

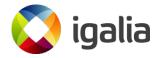

#### **CC** vs Fixes

- CC: mesa-stable@
  - simplifies managers' job, and allows later nominations
  - separates important fixes from the huge volume at *mesa-dev@*
  - use when the offending commit is none/unknown
- Fixes
  - consistently annotates the origin of the problem
  - shows maintainer for which stable branches patch is applicable
  - while, developers don't need to bother knowing
- Will my patch get dropped silently?
  - **No**, not even when the patch is self-rejected
  - Release managers makes their best effort to apply the patches
  - For patches which are not merged, the manager will inform author/nominator

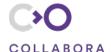

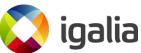

#### Is the release buildable?

- Several build tools
  - autotools, scons and meson
- Drivers depends on LLVM
  - Different versions
  - Different APIs
- Detect as earlier as possible
- Not only the release, but also master
  - Automatic system: GitHub + Travis+ AppVeyor

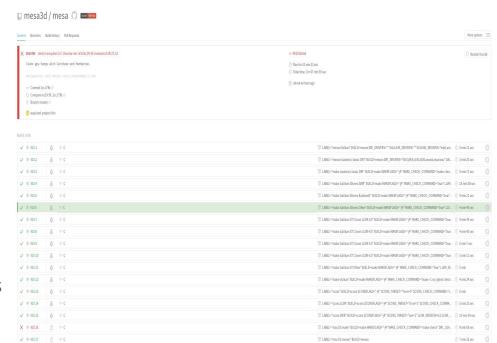

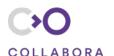

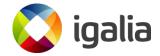

# Is the release working?

- Check if it builds is not enough
- Check it actually works => testing
  - Manual testing: test suites, games, 3D apps, etc
  - Automated testing
- Different types of tests
  - Unit testing
  - Functional testing

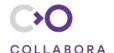

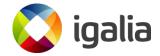

### Is the release working?

- Check if it builds is not enough
- Check it actually works => testing
  - Manual testing: test suites, games, 3D apps, etc
  - Automated testing
- Different types of tests
  - Unit testing
  - Functional testing

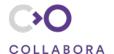

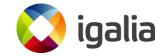

### Does the release has bugs?

- Intel CI
  - Very powerful and useful CI system
  - Used frequently also by developers
  - Basic tool for release managers
  - Required to success before making the release
    - Running this test process takes lot of time
    - For any late (critical) patches the testing has to be redone => almost delay
    - Note: it means that (non-critical) patches arriving during this process, will be delayed for next release (Nominated patches)
- Thoroughly explained in next talk
  - <u>Mark Janes & Clayton Craft Mesa Continuous Integration at Intel</u>

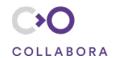

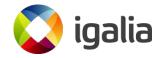

# Improving our testing

- So far, main repository + GitHub + Travis CI + AppVeyor
- Now, we have GitLab in Freedesktop
  - Check <u>Daniel Stone & Keith Packard freedesktop.org update</u> talk
  - It provides repositories
  - It provides a Continuous Integration system
  - It allows your own runners
  - Many other features
- Igalia using GitLab[.com] during several releases as our own CI
  - Used only when preparing releases
  - Detect as much as possible regressions in earlier stages
  - Used as previous step before using Intel CI

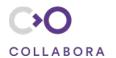

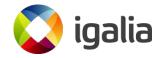

#### GitLab Cl

- Premise: build once, test everywhere
  - Reduce the whole build + testing time
  - Try to use the same configuration in all tests
  - Allow to use not-so-powerful hosts for testing
- Need an easy way to store the build artifacts and re-use them in all the testing hosts
  - Containers
  - GitLab Registry
  - Easy to (re-)generate locally

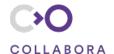

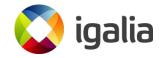

# GitLab CI: building

- Create several images using different build tools and different LLVM versions
  - As in Travis, ensures that Mesa3D can be built
  - Use Rocker to build docker images: templates, mounts on build time, single executable
- Only keep one image
  - This contains all the drivers we want to test
- Avoid re-building and installing all the dependencies required
  - Create a base image with the dependencies plus different images with different LLVM versions
  - Only re-build them if there are new dependencies or changes
  - Force a rebuild once per week to ensure we always get the last updates from the Linux distribution

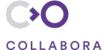

**XDC 2018** 

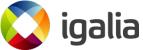

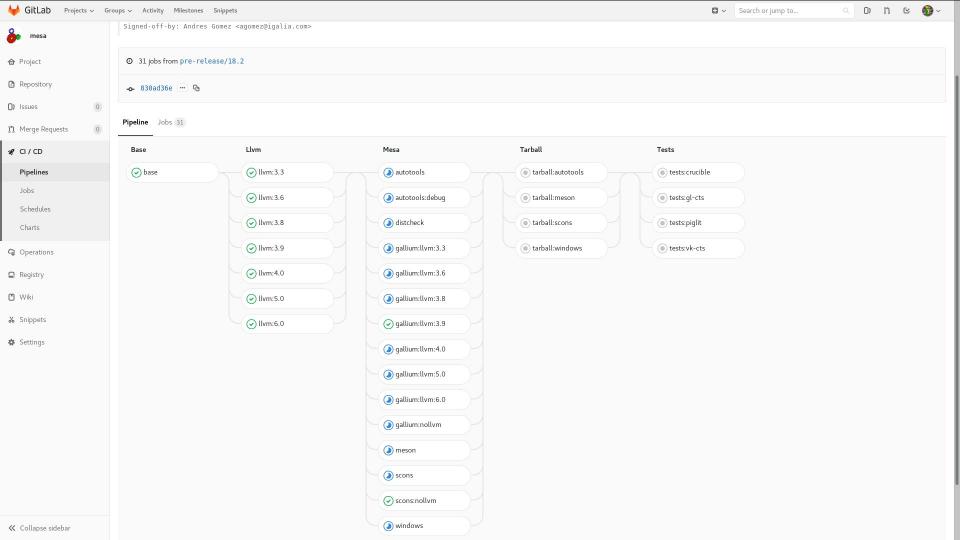

# GitLab CI: testing

- Need real hardware with graphics cards
- GitLab allows to provide your own runners
  - Different executors: SSH, Docker, VirtualBox, etc.
  - Our case: Docker + mounting graphics device
  - Use tags to match testing jobs with specific hardware
- Trigger pipeline execution in other projects
  - Main build in Mesa3D repository
  - Triggers test building and running in other repositories
    - Piglit
    - Vulkan/OpenGL CTS
    - Crucible
  - Allows to browse between projects

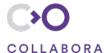

igalia igalia

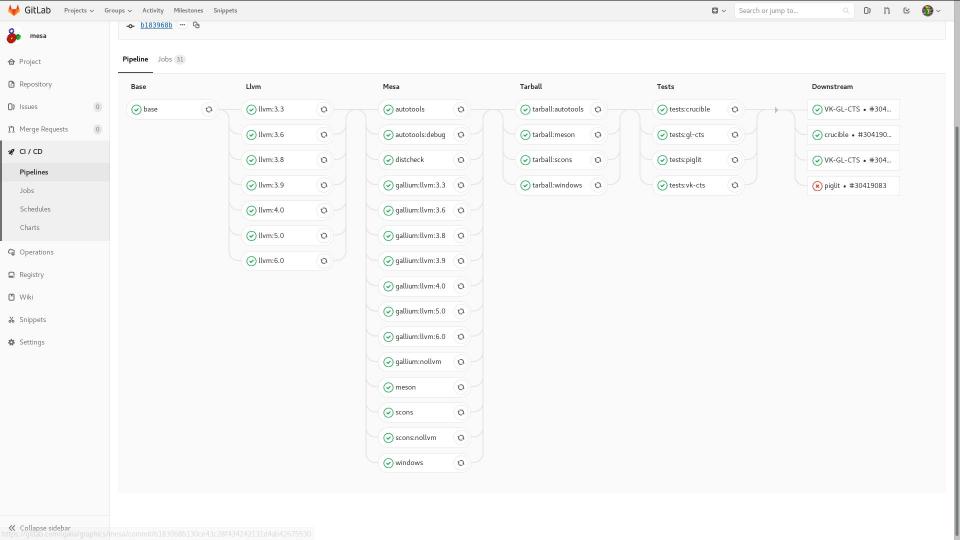

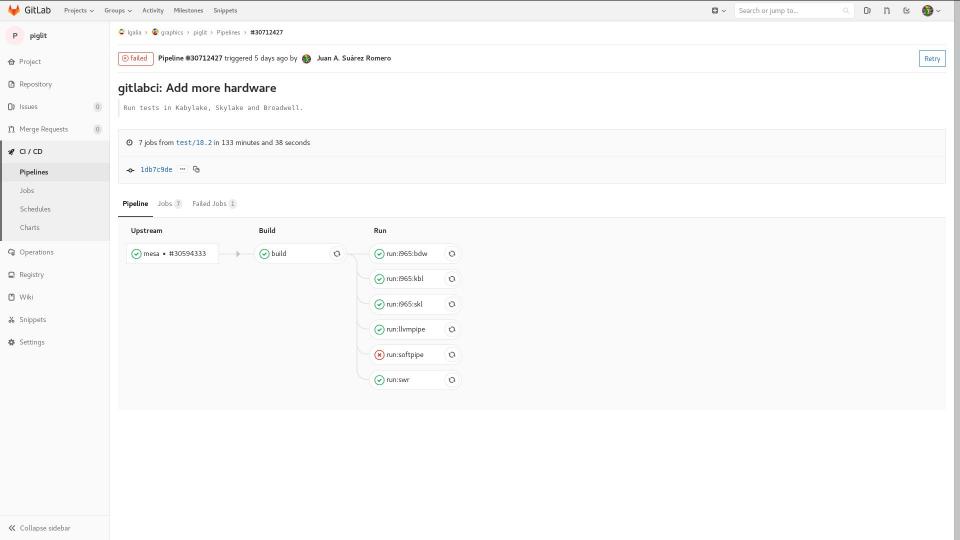

# GitLab CI: testing

- Shows the test results in HTML (use piglit to run the tests)
- Exported as an GitLab's artifact
- Use test results from last release as reference
  - Run a simplified version for releases; results are the reference ones
  - Detect regressions in the pre-release

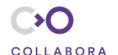

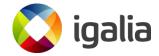

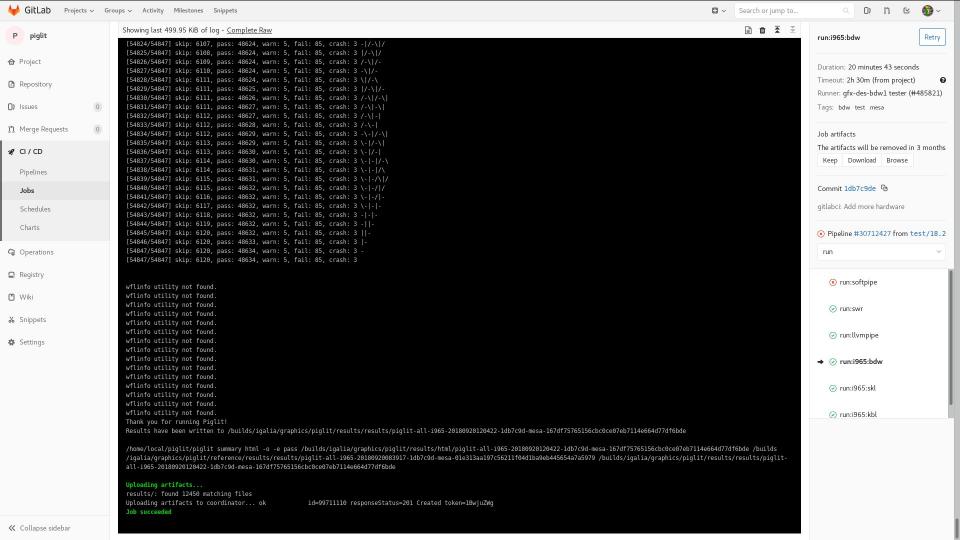

#### Result summary

Currently showing: regressions

Show: all | changes | problems | regressions | skips | disabled | fixes | enabled

| 1 (1) Marc 14 (1) 15 (1) 15 (1 |                                                                                                    |                                                                                                   |
|----------------------------------------------------------------------------------------------------|----------------------------------------------------------------------------------------------------|---------------------------------------------------------------------------------------------------|
|                                                                                                    | piglit-all-i965-20180920083917-1db7c9d-<br>mesa-01e313aa197c56211f04d1ba9eb445654a7a5979m<br>( <u>info</u> ) | piglit-all-i965-20180920120422-1db7c9d-<br>esa-167df75765156cbc0ce07eb7114e664d77df6bde<br>(info) |
| all                                                                                                    | 69488/69626                                                                                                  | 69487/69626                                                                                       |
| spec                                                                                                    | 67938/68049                                                                                                  | 67937/68049                                                                                       |
| arb_query_buffer_object                                                                                                    | 332/340                                                                                                    | 331/340                                                                                           |
| qbo                                                                                                    | 262/270                                                                                                    | 261/270                                                                                           |
| $query-gl\_timestamp-sync\_cpu\_read\_after\_cache\_test-gl\_unsigned\_int64\_arb$                                                                                                    | pass                                                                                                    | fail                                                                                              |
| arb_shader_image_load_store                                                                                                    | 7246/7248                                                                                                    | 7245/7248                                                                                         |
| coherency                                                                                                    | 269/270                                                                                                    | 268/270                                                                                           |
| tessellation evaluation-geometry shader/'coherent' qualifier coherency test/1024x1024                                                                                                    | pass                                                                                                    | fail                                                                                              |
| tessellation evaluation-geometry shader/'volatile' qualifier coherency test/1024x1024                                                                                                    | pass                                                                                                    | <u>fail</u>                                                                                       |

# Is the release working?

- Check if it builds is not enough
- Check it actually works => testing
  - Manual testing: test suites, games, 3D apps, etc
  - Automated testing
- Different types of tests
  - Unit testing
  - Functional testing

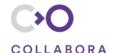

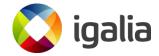

# LunarG's Mesa Driver Regression Testing

- Sponsored by Valve
- Testing OpenGL and Vulkan Mesa drivers
- Objectives
  - Regression detection from one Mesa release to the next (open to public)
  - Service to Mesa graphics driver developers (creates account to test personal branches)
  - Ongoing testing of Mesa releases to build a history of results and ongoing release quality monitoring
  - NOT a performance benchmarking test suite
- Methodology
  - Capture traces from Steam Linux games
  - Replay traces on each Mesa release looking for image and performance regressions

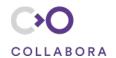

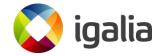

#### OpenGL Driver Regression Testing (https://share.lunarg.com/opengl/home)

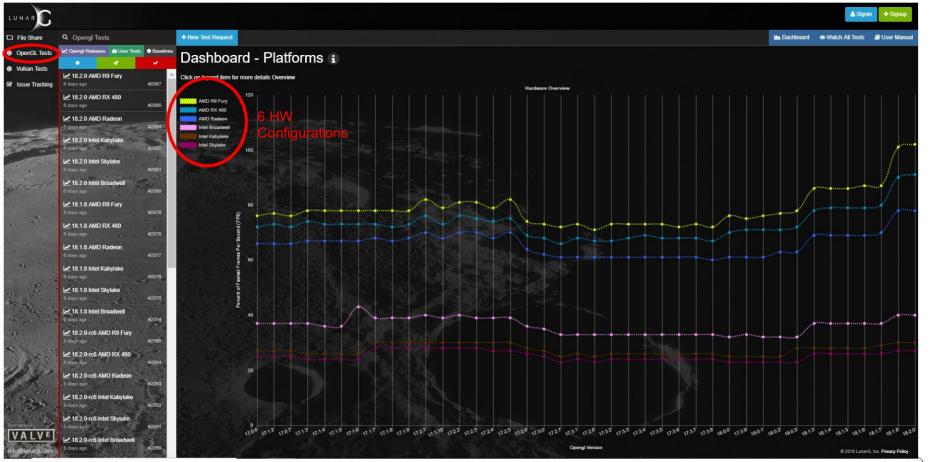

#### Vulkan Driver Regression Testing (https://share.lunarg.com/vulkan/home)

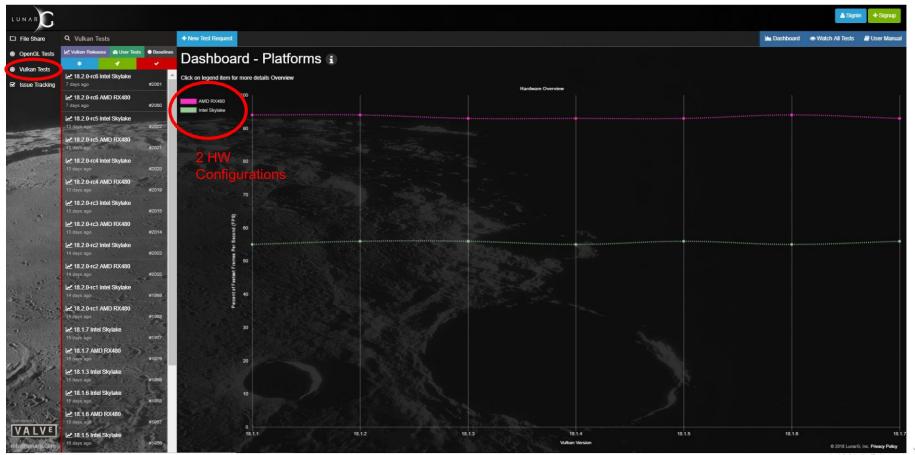

#### Request a Test Run (https://share.lunarg.com/vulkan/create)

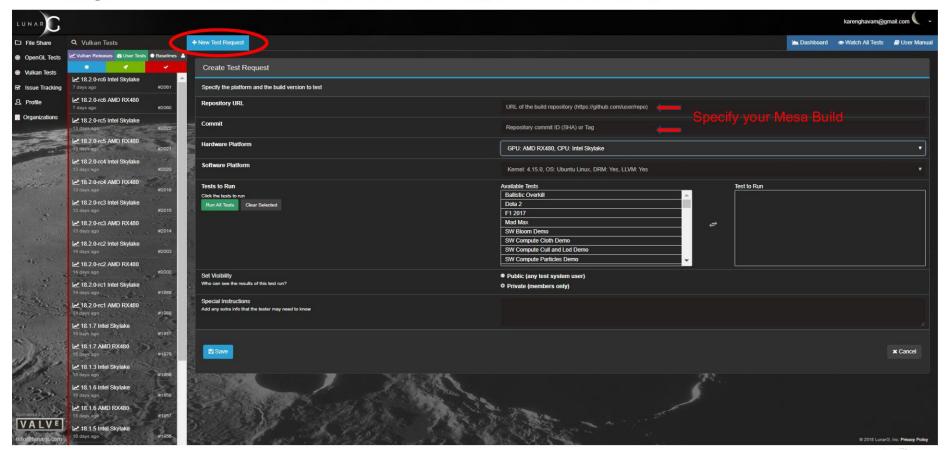

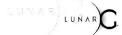

#### **View Test Results**

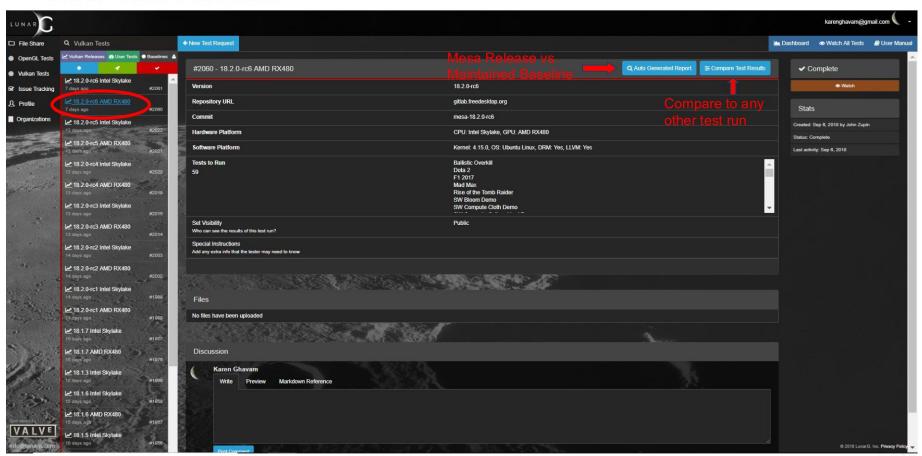

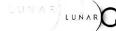

#### **Image Results**

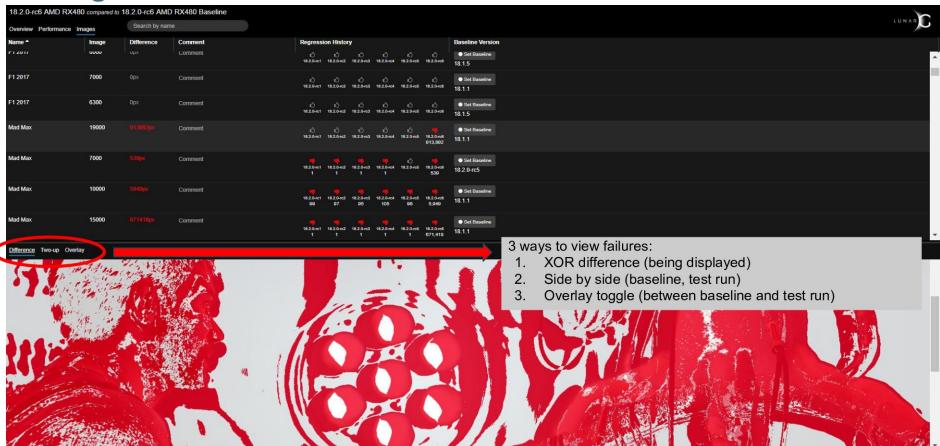

#### **Performance Results**

| 18.2.0-rc6 AMD RX480 compared to 18.2.0-rc6 AMD RX480 Baseline |                       |            |            |              |         |                        |                                         |  |
|----------------------------------------------------------------|-----------------------|------------|------------|--------------|---------|------------------------|-----------------------------------------|--|
| Overview Performance Images                                    | Search by name or des | cription   |            |              |         |                        | LUNAR                                   |  |
| Name                                                           | Description           | Baseline   | Test Run   | Difference * | Comment | Regression/Improvement | Baseline                                |  |
| SW Multithreading Demo                                         | loop.50               | 184.0 FPS  | 52.0 FPS   |              | Comment |                        | • Set Baseline - 18.1.1 Previous: @     |  |
| SW Multithreading Demo                                         | replay                | 184.0 FPS  | 52.8 FPS   |              | Comment |                        | • Set Baseline - 18.1.1 Previous: @     |  |
| SW Multithreading Demo                                         | loop. 100             | 182.0 FPS  | 52.5 FPS   |              | Comment |                        | • Set Basetine - 18.1.1 Previous: @     |  |
| Ballistic Overkill                                             | loop.7000             | 289.0 FPS  | 89.7 FPS   |              | Comment |                        | • Set Baseline - 18.1.1 Previous: @     |  |
| Ballistic Overkill                                             | loop.6500             | 208.0 FPS  | 64.8 FPS   |              | Comment |                        | • Set Baseline - 18.1.1 Previous: @     |  |
| Rise of the Tomb Raider                                        | replay                | 119.0 FPS  | 48.8 FPS   |              | Comment |                        | • Set Baseline - 18.1.1 Previous: @     |  |
| Mad Max                                                        | loop.7000             | 73.0 FPS   | 38.4 FPS   |              | Comment |                        | • Set Baseline - 18.1.1 Previous: @     |  |
| SW HDR Demo                                                    | loadtime              | 415.0 FPS  | 289.5 FPS  |              | Comment |                        | • Set Baseline - 18.1.1 Previous: @     |  |
| SW Vulkan Scene Demo                                           | loadtime              | 727.0 FPS  | 512.2 FPS  |              | Comment |                        | • Set Baseline - 18.1.1 Previous: @     |  |
| SW PBR ibl Demo                                                | loadtime              | 297.0 FPS  | 226.8 FPS  |              | Comment |                        | • Set Baseline - 18.1.1 Provious: @     |  |
| SW Texture Cube Map Demo                                       | loadtime              | 1025.0 FPS | 796.8 FPS  |              | Comment |                        | • Set Baseline - 18.1.1 Previous: @     |  |
| Ballistic Overkill                                             | loadtime              | 940.0 FPS  | 739.6 FPS  |              | Comment |                        | • Set Basetine - 18.1.1 Previous: @     |  |
| SW HDR Demo                                                    | loop.1500             | 875.0 FPS  | 704.5 FPS  |              | Comment |                        | • Set Baseline - 18.2.0-tc5 Previous: @ |  |
| The Talos Principle                                            | loop.1600             | 60.0 FPS   | 49.7 FPS   |              | Comment |                        | • Set Basetine - 18.1.1 Previous: @     |  |
| SW Shadow Mapping Demo                                         | loop.3000             | 3239.0 FPS | 2683.6 FPS |              | Comment |                        | • Set Baseline - 18.1.1 Previous: @     |  |
| SW Compute Cloth Demo                                          | loop.5000             | 1514.0 FPS | 1259.9 FPS |              | Comment |                        | • Set Baseline - 18.1.1 Previous: @     |  |

# Mesa3D Releasing and Testing

- Thanks for your attention
- Questions?

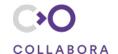

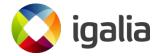